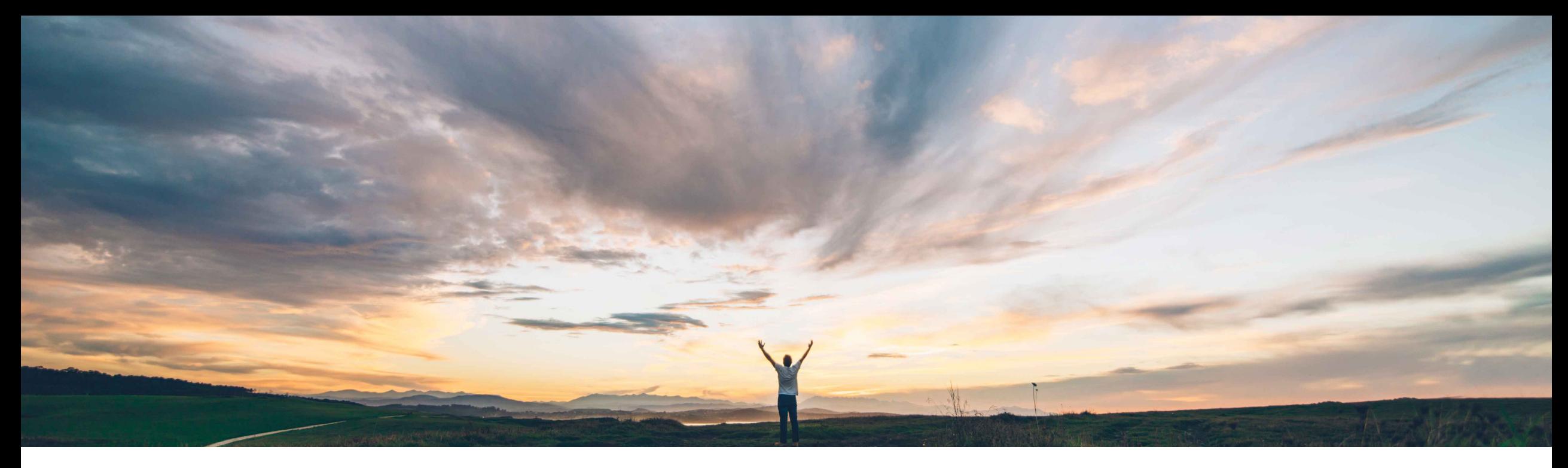

#### SAP Ariba

# **Feature at a Glance Catalog approval workflow enhancements**

Jaideep Tungare, SAP Ariba Target GA: February, 2019

CONFIDENTIAL

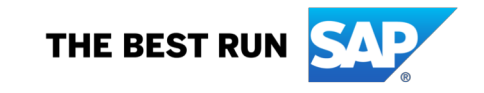

## **Feature at a Glance** Introducing: **Catalog approval workflow enhancements**

#### **Customer challenge**

Catalog approvals lack flexibility in terms of managing and routing the catalog contents to the right approvers.

When approving a catalog, all the items in the catalog have to be approved together. There is no way for an approver to approve a subset of the items in a catalog.

#### **Meet that challenge with SAP Ariba**

With this feature, different approvers can approve different sets of items in a catalog.

Catalog Managers can define catalog content approval rules based on lookup files, to group the items in the catalog into separate sets, and assign an individual user (or a group) to each set as an approver.

#### **Experience key benefits**

**Ease of implementation Geographic relevance**

Catalog items can be segregated into different catalog approval requests based on classification codes, which would help assign catalog items to the correct users or groups for approval.

Low touch / simple

Global

#### **Solution area**

SAP Ariba Catalogs SAP Ariba Buying SAP Ariba Buying and Invoicing

#### **Implementation information**

This feature is "on" by default. No action is required to utilize this feature.

#### **Prerequisites and Limitations**

Available only in sites enabled for managing catalogs using CMS.

### **New Approval Rule and Approval Definition Lookup**

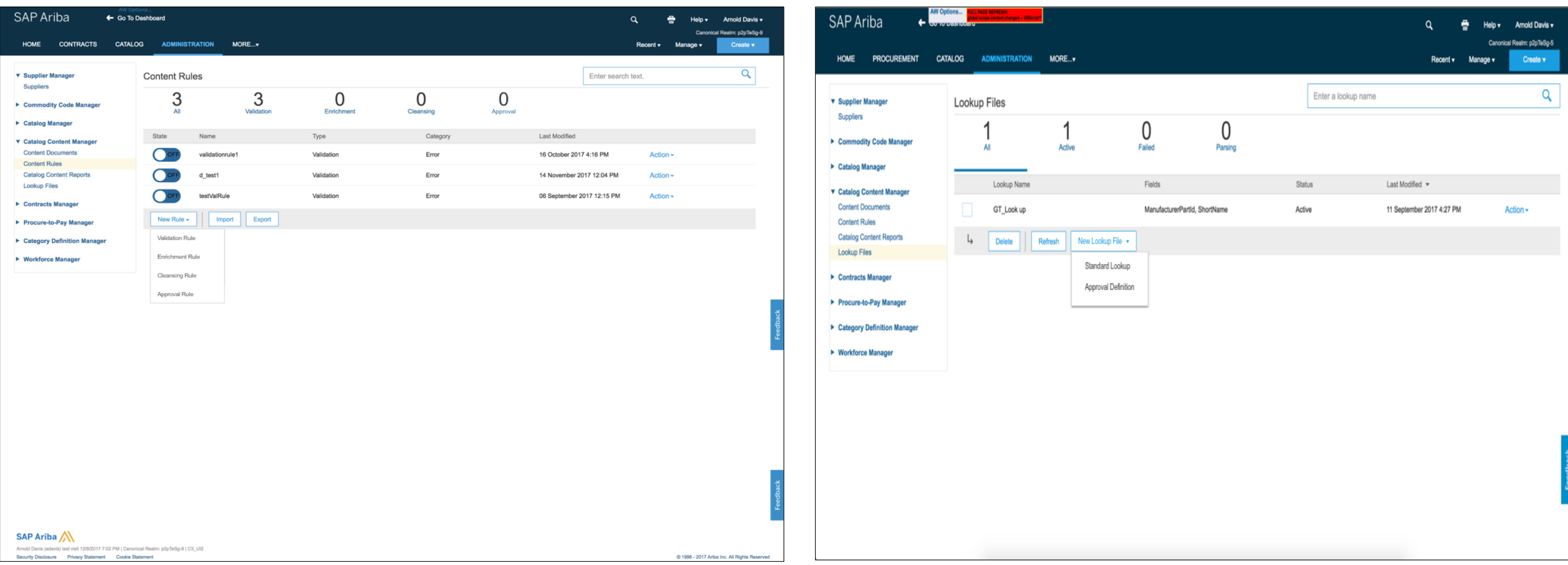

Create an Approval Rule using Approval Definition Lookup to assign approvers to a group of Catalog Items

# **New Approval Rule Creation UI**

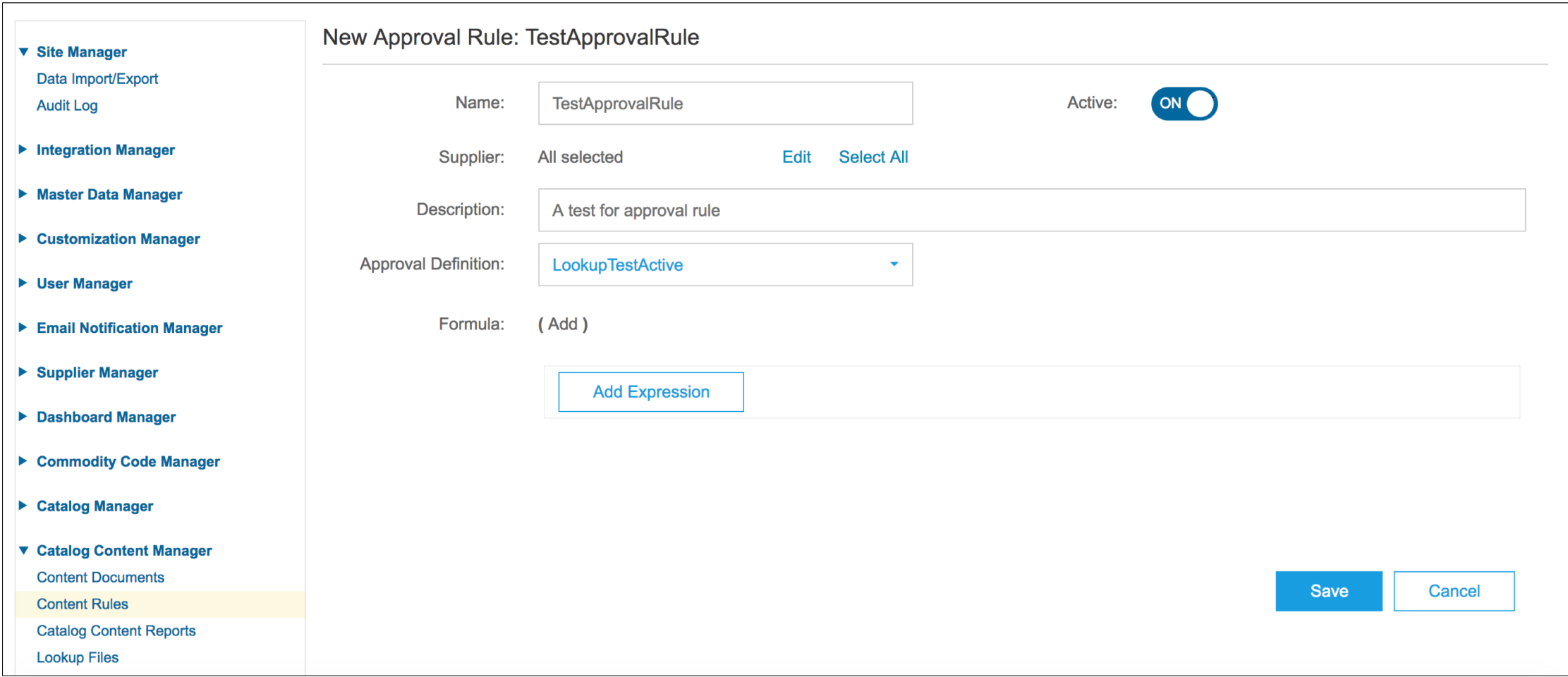

# **Manual cleansing of items**

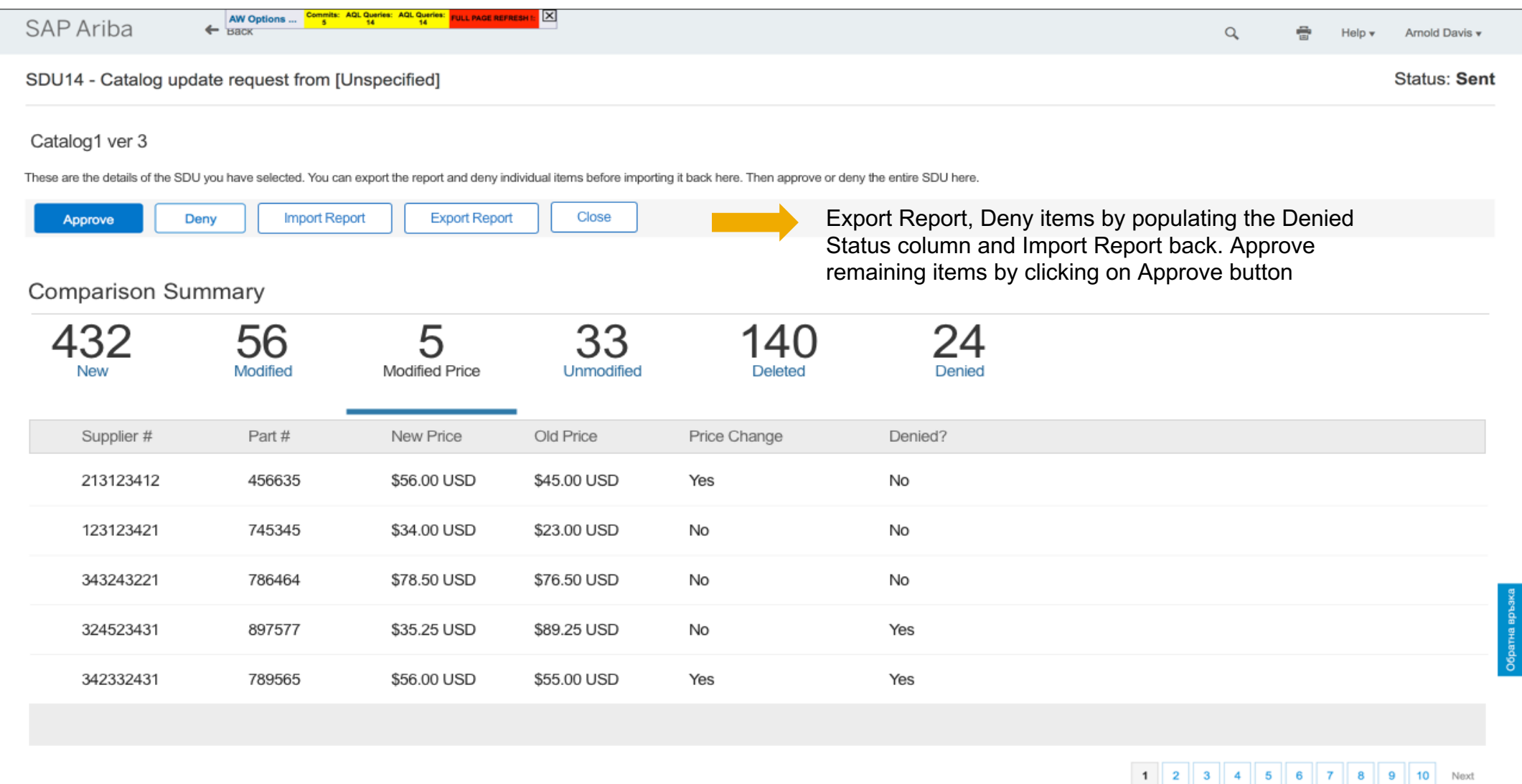

## **Approval Override option for Catalog Manager**

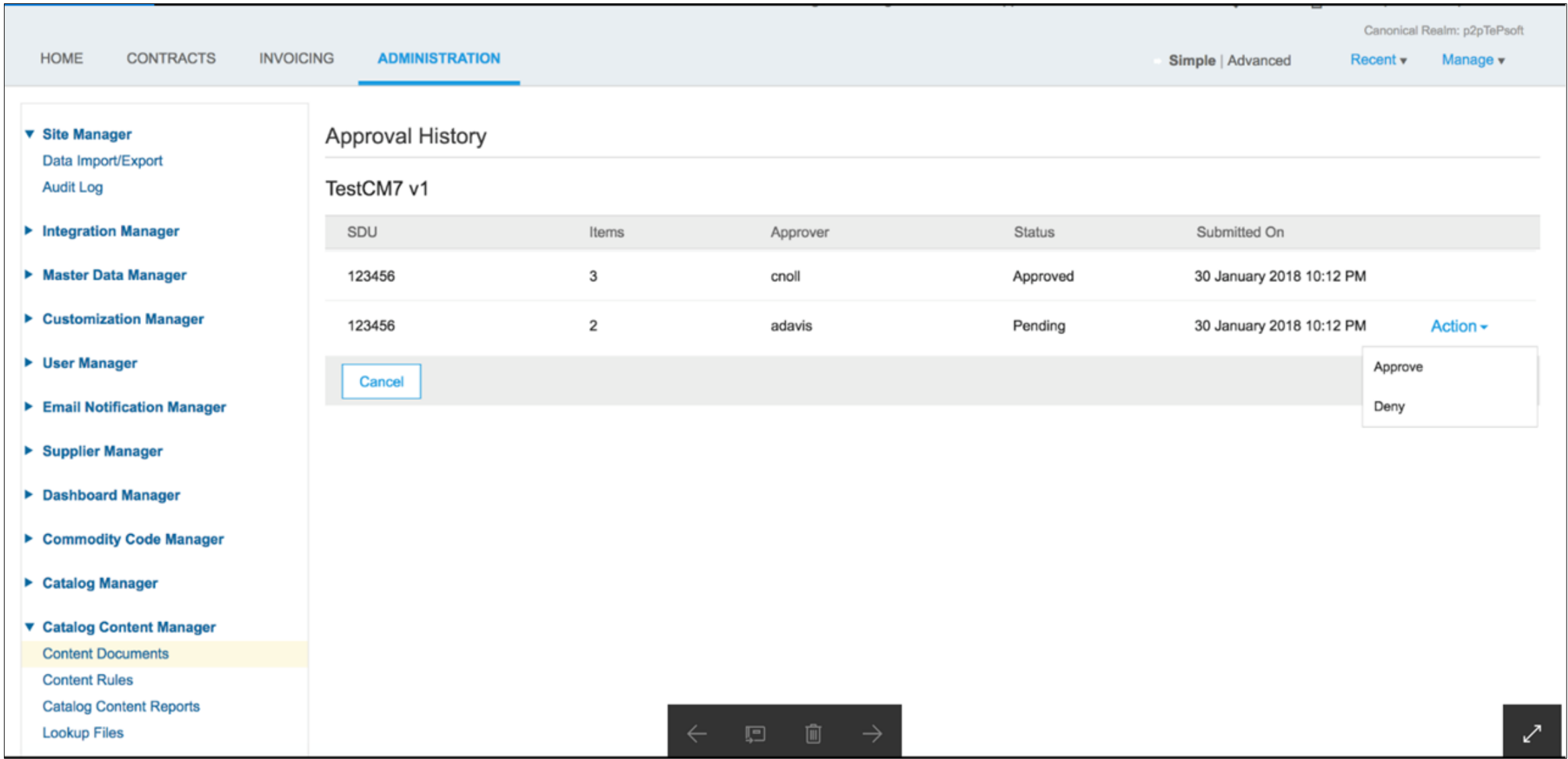